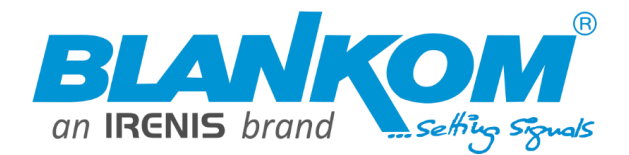

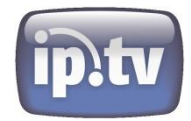

### **IGS 924**

### **24 Transponder DVB to IP Gateway**

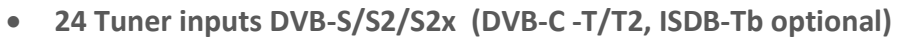

IGS-924 DVB/IP Gateway

• **1 ASI input, 2 ASI outputs (parallel)**

ĺ

- **IP (2x 512 SPTS or 2x12 MPTS) over UDP, RTP / RTSP output**
- **BISS 1/E embedded descrambling**
- **DiSEqC support for up to 4 Satellites**
- **2 GbE output, up to 850 Mbps each (2x 512 SPTS)**
- **2 independent GbE output port, GE1 + GE2 (2x12 MPTS)**
- **Accurate PCR adjusting (SPTS)**
- **PID filtering and re-mapping (SPTS), CA-Filter**
- **PSI/SI rebuilding and editing (SPTS)**
- **"Null PKT Filter" function (MPTS)**
- **USB-TS playback – Infochannel streaming**
- **WEB-IF management**

*BLANKOM IGS-924 DVB/IP gateway with 24 FTA Tuner inputs + 1 ASI + IP with a total capacity of 2x 512 SPTS or 2x12 MPTS IPTV stream outputs*

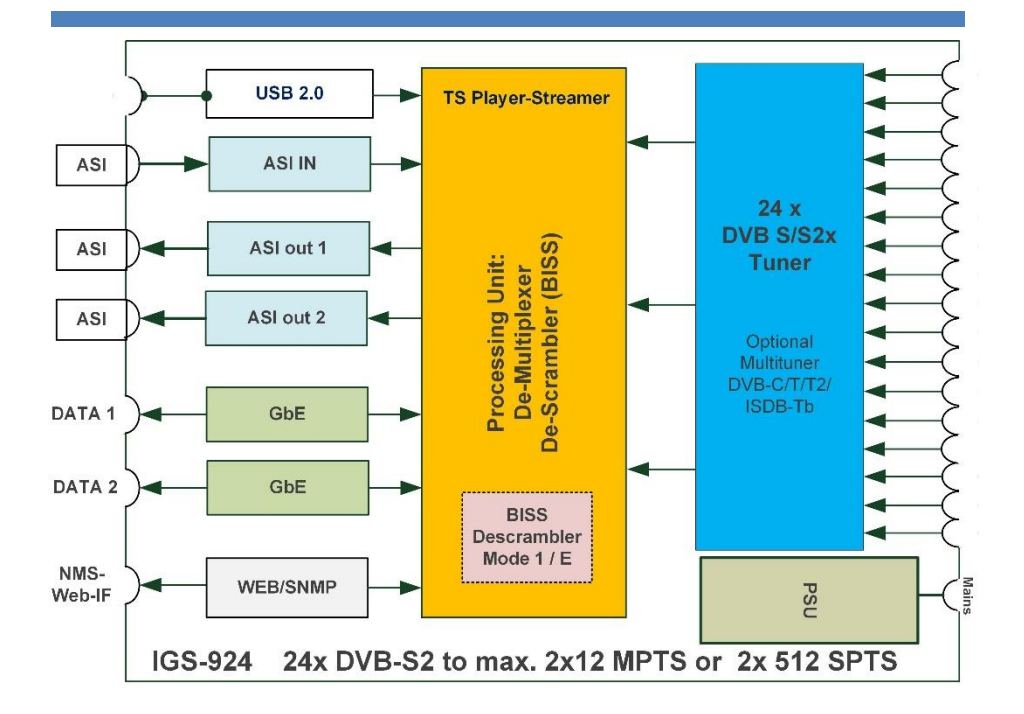

**BLANKOM IGS-924 is a DVB/IP Gateway, which has 24 DVB-S/S2x tuners** (DVB-C, DVB-T/T2 optional) **and de-multiplexing functions in 1RU chassis to convert RF signals into SPTS or MPTS IPTV output.**

**BLANKOM** 

**SPTS or MPTS can be selected either - or. Additional equipped with 1 ASI input, 2x parallel ASI out**

**To meet customers various requirements, IGS-924 is designed to stream TV- and Radio-Channels from any input, RF and an ASI IN-Source.**

**Demultiplexing to up to 2x 512x SPTS or 2x12 MPTS passing IPTV streams output in UDP, RTP/RTSP with up to a total load of 2x 850 Mbps.**

**BISS descrambling function is built in. It has DiSEqC Support for selecting up to 4 different satellite positions.**

**CA Filter and PID-Remapping as well as PID excluding (depending on mode and model)**

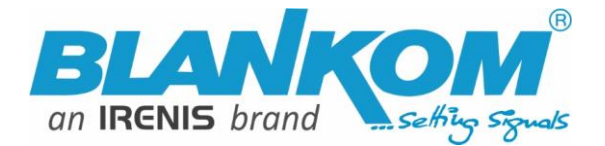

# **IGS 924**

#### **Technical specifications:**

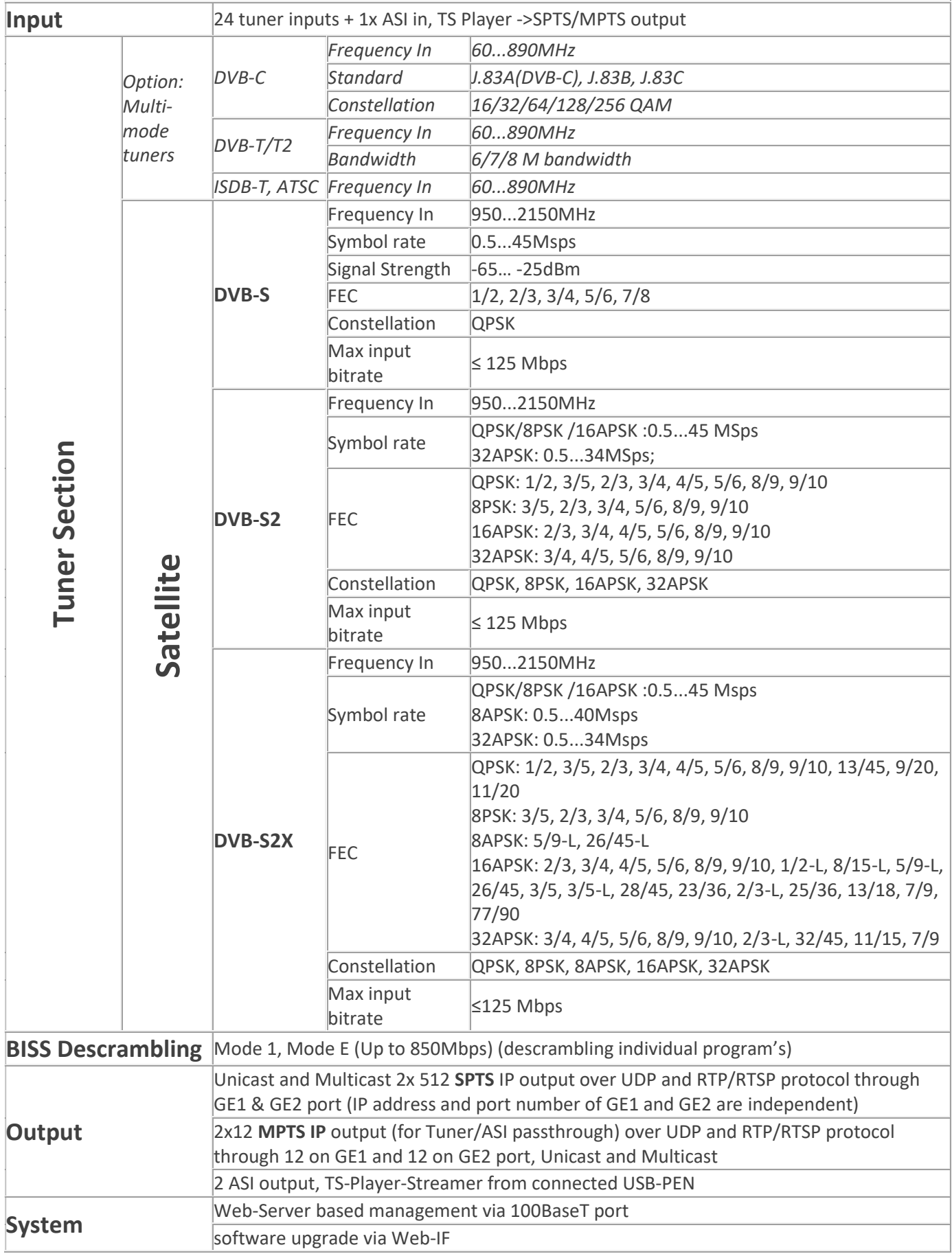

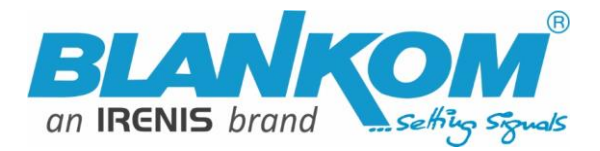

## **IGS 924**

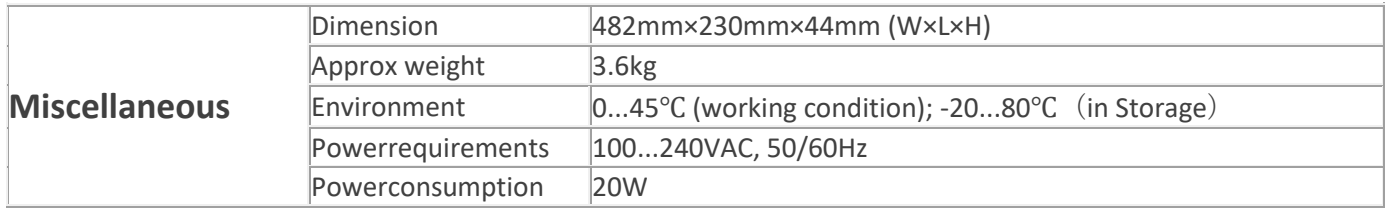

#### **Application Example:**

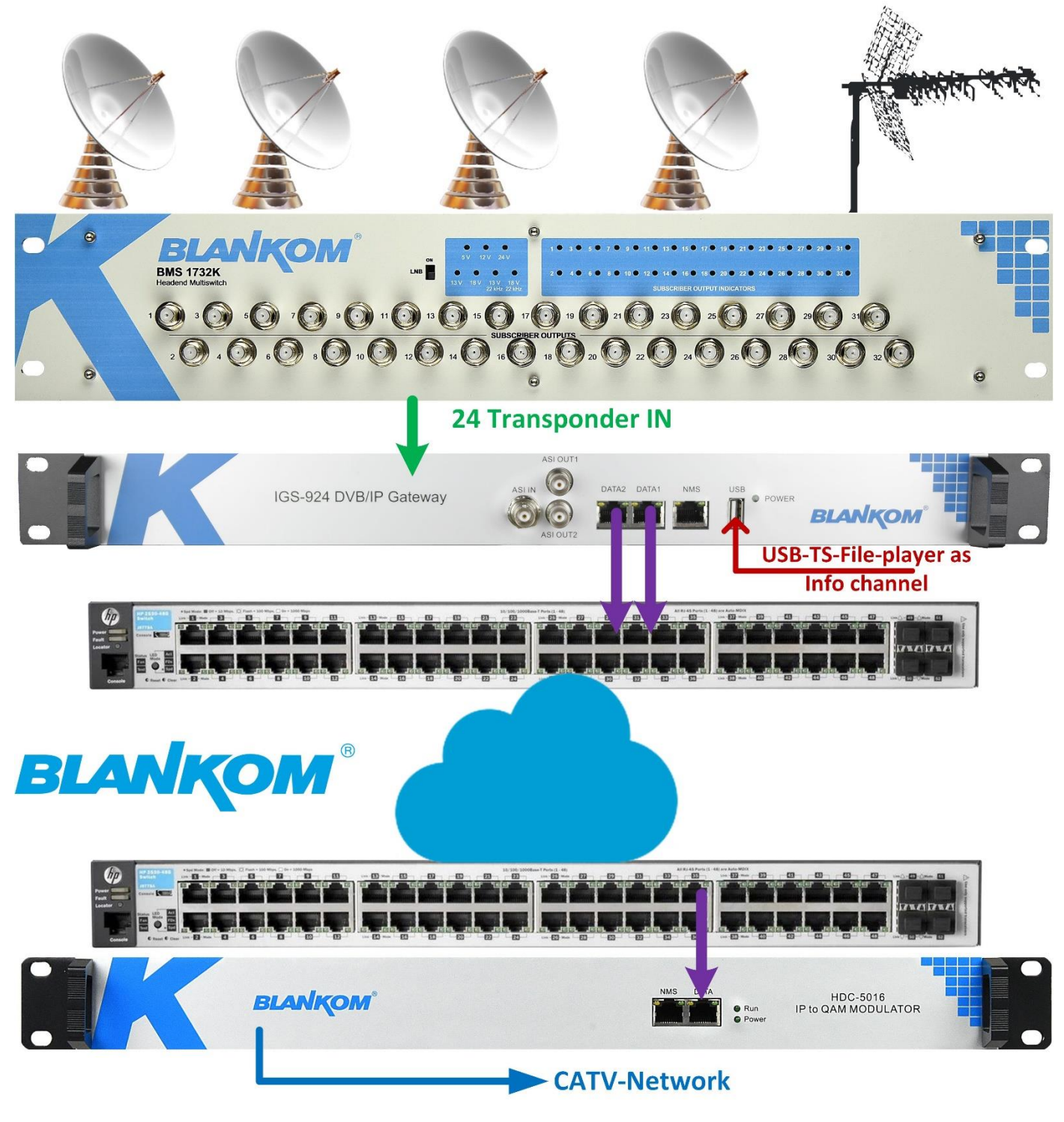

**www.blankom.de or** contact **info@blankom.de**